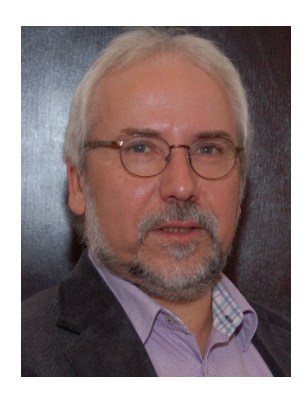

Training & Berature

Knauf, Guido

(geb. 14.09.1951 in Köln)

IT-Dozent, IT-Berater, Autor, Webseitenentwickler, Coach, Lernprozessbegleiter, Fotograf

Beruflicher Werdegang Seit 1984 im IT-Trainingsbereich tätig

2003 – heute selbstständig als IT-Trainer und Berater

Schulungen für Firmen und Arbeitsverwaltung unter anderem für die IHK-Akademie in Koblenz, Fachhochschule Nordhessen, Handwerkskammer, das Land Hessen, Piwinger & Lau (Koblenz), mibeg (Köln), Telekom Führungsakademie und verschiedene andere Unternehmen.

Beratung und Webseitenentwicklung für DAAD (Deutscher Akademischer Austausch Dienst), Nölken Hygiene Products GmbH Paracelsus-Klinik Bad Ems, Victoria Heil- und Mineralquellen, Gemeinnützige Wohnungsbaugesellschaft für den Rhein-Sieg-Kreis mbH, Eberle & Wollweber Communications. Volvo Construction Equipment Germany GmbH u.a.

2011 - 2013 Teilzeitstelle als Lehrer (Informatik) an der bbs in Andernach

- Projekte 
 Datenbankanpassungen (MS ACCESS),
	- ⌐ Makroprogrammierung (Excel-VBA),
	- $-$  Handouterstellung
	- ⌐ komplexe Datenübernahme von MS Excel zu MS Access mit VBA-Unterstützung
	- ⌐ Webseitenerstellung
	- ⌐ Erstellung von Präsentationen und Vorlagen nach Firmen CI

- Trainingstätigkeit MS Office (alle Versionen)
	- ⌐ VBA-Excel
	- ⌐ Datenbankentwicklung
	- $\vdash$  Photoshop (auch Elements)
	- $\Gamma$ Typo3 Einführung
	- $-$  HTML
	- $-$  Flash
	- $-$ InDesign
	- $-$  MS Visio
	- $\vdash$  Mindmapping
	- $-$  AutoCad Einf.
	- ⌐ CorelDraw
	- ⌐ Illustrator
	- $\vdash$  MS Windows (alle Versionen)
	- $\vdash$  Lernprozessbegleitung (apo-Coach) bei der Fortbildung der Netzwerkadministratoren (IHK)
	- $\vdash$  Berufseignungstester (IHK)
	- $\Gamma$  Online-Training (seit 1996)

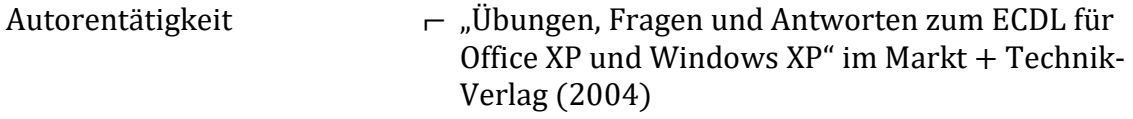

- $\vdash$  "Übungen, Fragen und Antworten zum ECDL für Office 2003 und Windows XP" im Markt + Technik-Verlag (2006)
- $\Gamma$  Scriptreihe für das IHK-Bildungszentrum, u.a. zu den Themen MS-Office, Photoshop, SQL, MS Visio, Mindmapping.
- $\vdash$  Handout für den Einsatz von PowerPoint-Vorlagen im Unternehmen, einschl. Mustervorlagen für Eberle & Wollweber Communications.
- $\vdash$  Mitarbeit am Buch Computer nutzen Mikroelektronik-Informations- und Kommunikationstechniken (Kapitel Framework) für die Deutsche Bundespost, STAM-Verlag, München 1990.

### 1999 – 2003 ECDL-Manager bei der Dienstleistungsgesellschaft für Informatik in Bonn

- $\vdash$  Kundenbetreuung (Bildungsträger und Trainingsunternehmen),
- ⌐ Kundenschulung,
- ⌐ Qualitätssicherung der Testsysteme, Trainingsunterlagen, Bildungszentren und ECDL-Trainer.

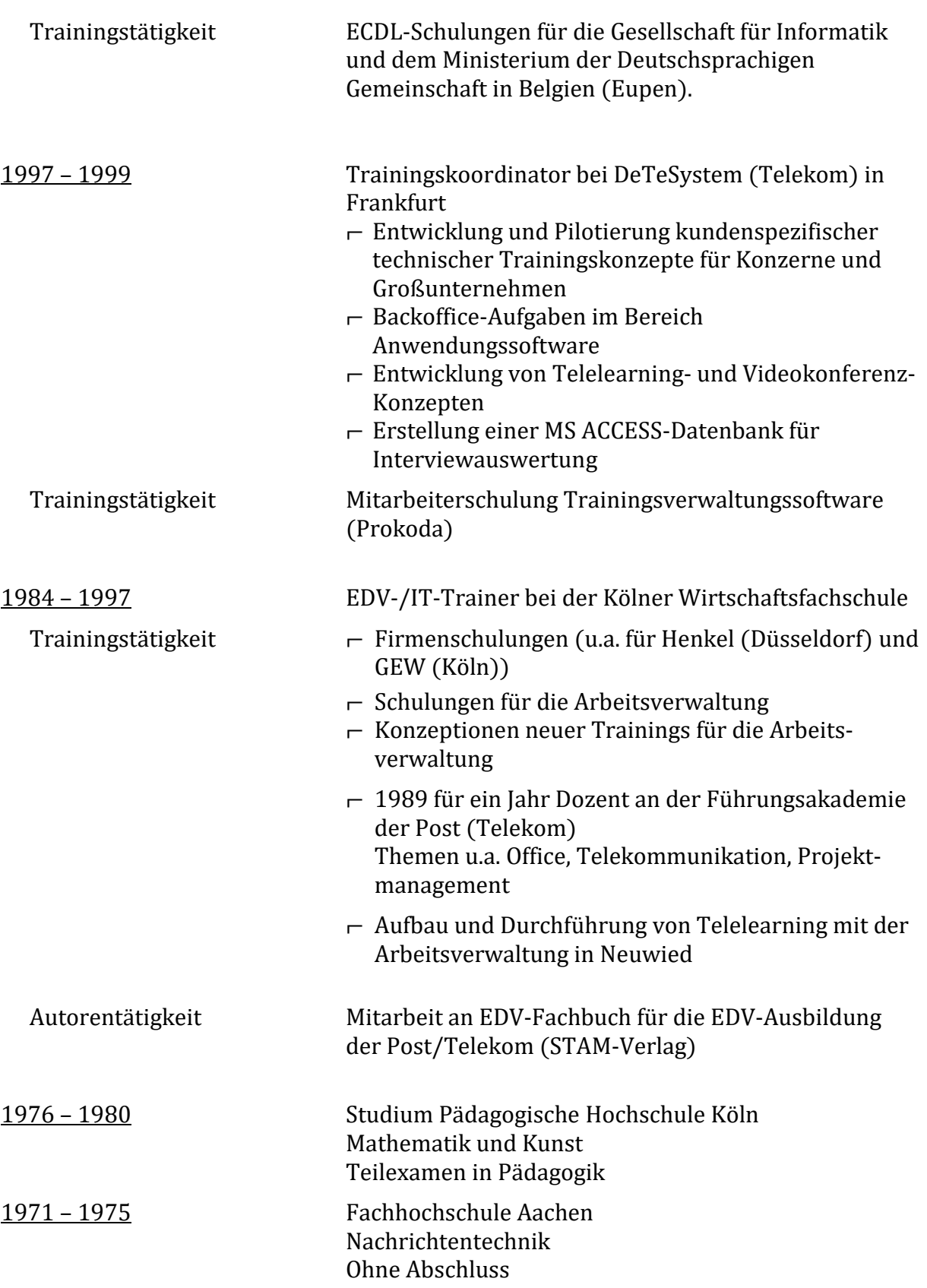

- Aktuelle Seminarthemen  $-$  MS Office 2010/2013/2016 (Office 365)
	- ⌐ Alle Office-Versionen
		- MS Word MS Excel MS Access MS PowerPoint MS Outlook MS Visio MS OnNote
	- ⌐ Excel VBA
	- ⌐ PhotoShop
	- $\mathsf{\Gamma}$  InDesign
	- $-$  Flash
	- $-$  HTML
	- ⌐ AutoCAD Einführung
	- ⌐ SQL-Einführung
	- ⌐ Typo3 Einführung
	- $\vdash$  Mindmapping
	- ⌐ CorelDraw
	- $\vdash$  Illustrator
	- $\vdash$  Windows (bis einschl. 10)
	- $\vdash$  Lernprozessbegleitung (apo-Coach)
	- $\vdash$  Berufseignungstester (IHK)
	- $\vdash$  Online-Training
	- ⌐ GOOGLE Analytics und andere GOOGLE-Tools
	- ⌐ Technische Mathematik für Auszubildende
	- $-$  IHK-Prüfungsvorbereitung Informatik/ Mathematik

- Referenzen (Ausschnitt)  $\overline{a}$  Landesuntersuchungsamt Rheinland-Pfalz
	- ⌐ Landesbetrieb Mobilität Rheinland-Pfalz
	- ⌐ Hessisches Sozialministerium
	- $\vdash$  Ministerium für deutschsprachige Gemeinschaft (Belgien)
	- ⌐ Sparkasse Koblenz
	- $\overline{C}$  Trainerausbildung für die Kölner Wirtschaftsfachschule in Chemnitz
	- ⌐ GEW AG Köln
	- ⌐ Henkel AG Düsseldorf
	- ⌐ Boge Ahrweiler
	- $-$  ZF Sachs
	- ⌐ Führungsakademie der Telekom
	- ⌐ T-Systems/Telekom
	- $\neg$  DLGI mbH (ECDL)-Einführung)
	- ⌐ TÜV Akademie
	- ⌐ Gesellschaft für Informatik e.V./Wissenschaftszentrum Bonn
	- $\sim$  DAAD (Deutscher Akademischer Austauschdienst)
	- $\leftarrow$  GATE Germany (Wissenschaftszentrum Bonn)
	- ⌐ Dozent an der Fachhochschule Nordhessen (Diploma)
	- $\overline{C}$  IHK Bildungszentrum in Koblenz / RZ-Akademie
	- ⌐ Paracelsus-Klinik Bad Ems
	- ⌐ Oberfinanzdirektion Koblenz
	- ⌐ Oberfinanzdirektion Frankfurt
	- ⌐ Land Hessen (Wiesbaden, Frankfurt, Gießen)
	- $\vdash$  Regionalschule Sinzig
	- $\vdash$  Regionalschule Rheinbrohl
	- ⌐ Handwerkskammer Koblenz
	- ⌐ AOK-Bundesverband
	- $\vdash$  Volvo Construction Equipment Europe GmbH
	- $\vdash$  Rheingymnasium Sinzig
	- ⌐ Berta-von-Suttner-Gymnasium Andernach
	- $\vdash$  Teilzeitstelle an der bbs Andernach (Informatik)

Außerdem 
— Mitglied des Prüfungsausschusses der IHK Koblenz für IT-Weiterbildungsprüfungen (Operative Professionals)

Guido Knauf Privatweg 11 B 53489 Sinzig

Tel: 02642 – 93 56 944

Mobil: 0160 842 67 75

Email: training@das-beratungshaus.de<br>Internet: www.das-beratungshaus.de www.das-beratungshaus.de